Etude de la chute d'une bille de porcelaine de masse **m = 138 g lancée** au préalable.

## **I. Visualisation de l'expérience et transfert dans REGRESSI**

- **Lancer** le logiciel **Aviméca**.
- **Choisir** bille.avi dans C, CdMovie, Bille.
- **Visualiser** l'expérience. Le point étudié est le centre d'inertie G de la bille.
- **Choisir** le premier type d'axes et **positionner** l'origine au centre de la bille lorsqu'elle apparaît pour la première fois (image 3).
- Pour l'échelle, choisir **Echelles identiques**. La **hauteur totale de l'image** est de **1,45 m soit 1.45E+0** quand la fenêtre a été convenablement agrandie.
- **Réaliser** les pointages en prenant l'origine des dates à l'image 3.
- $\Phi$  **Réaliser** le transfert dans Regressi.

# **II. Exploitation dans REGRESSI**

- **Rentrer** les paramètres **m = 0,138 kg et g = 9,81 m.s-2 .**
- Dans la barre des menus, **cliquer** sur **Options**, sur l'onglet **Calculs**. **Vérifier** que le type de lissage est Parabolique et choisir un nombre de points de calculs d'au moins 5, plutôt 7 ou 9.

# **1. Trajectoire**

**Visualiser** la trajectoire c'est-à-dire **y** en fonction de **x**.

 $\boxtimes$  Modéliser  $y = y(x)$ .

**1°>** Reproduire son allure et noter son expression. De quelle trajectoire s'agit - il ?

## **2. Mouvement du projeté de G sur l'axe des abscisses**

**Tracer x(t)** en désactivant "axes orthonormés".  $\boxtimes$  **Modéliser**  $x = x(t)$ .

**2°>** Reproduire son allure.

**3°>** Relever l'équation donnée.

**4°> Rappeler** la définition de **v<sup>x</sup>** puis celle de **ax**.

**5°> En déduire** les expressions ou les valeurs de **v<sup>x</sup>** et de **ax**.

**Faire calculer v<sup>x</sup>** au logiciel et **faire tracer v<sup>x</sup>** en fonction du temps.

**6°>** Quelle est la nature du mouvement du projeté de G sur l'axe horizontal ?

# **3. Mouvement du projeté de G sur l'axe des ordonnées**

**Tracer** y(t).  $\Box$  **Modéliser**  $y = y(t)$ .

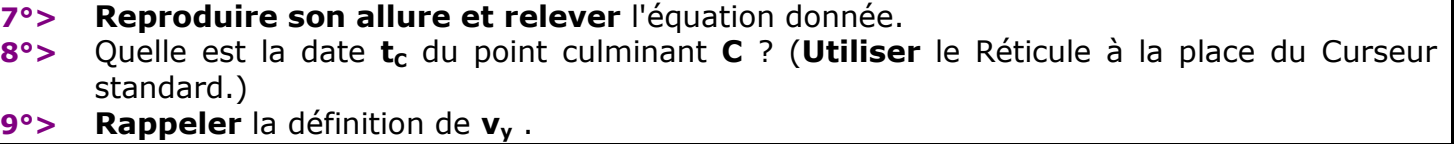

 $\mathbf{\nabla}$  **Faire calculer**  $\mathbf{v}_v$  au logiciel et **faire tracer**  $\mathbf{v}_v$  en fonction du temps.  $\boxtimes$  Modéliser  $v_v = v_v(t)$ .

#### **10°> Reproduire son allure et noter** son expression.

11<sup> $\circ$ </sup> A quelle date a - t - on  $v_v = 0$  ?

- **12°>** Dans quel intervalle de temps **v<sup>y</sup>** est elle positive ? **En donner** l'interprétation physique.
- **13°>** Dans quel intervalle de temps **v<sup>y</sup>** est elle négative ? **En donner** l'interprétation physique.
- **14°> Rappeler** la définition de **ay**. **La calculer**.
- **15°>** Quelle est la nature du mouvement du projeté de G sur l'axe vertical

### **4. Vecteur accélération**

- **16°> Exprimer** le vecteur accélération en fonction des ses composantes **a<sup>x</sup>** et **ay**.
- **17°> En déduire** ses directions, sens et norme (ou valeur).
- **18°> Représenter** le vecteur en deux points de la trajectoire y=f(x).
- **19°>** Dans l'intervalle de temps **[0; tC]** quelle est la nature du mouvement ? Justifier.
- **20°>** Dans l'intervalle de temps **[tC; 1 s]** quelle est la nature du mouvement ? Justifier.

## **5. Expression littérale de la valeur ou norme de la vitesse**

**21°>** Quelle est l'expression de **v**, valeur ou norme de la vitesse en fonction de **v<sup>x</sup> et v<sup>y</sup>** ?

- **Calculer** v en m/s par la formule SQRT(vx\*vx+vy\*vy) ou SQRT(vx^2+vy^2)
- $\Box$  **Tracer**  $v = v(t)$ .

**22°>** Reproduire son allure.

- **23°>** La vitesse s'annule t elle ?
- **24°>** A quelle date est elle minimale ?
- **25°>** Quelle est alors sa valeur ? On la donnera avec deux chiffres significatifs.
- **26°>** Où la bille se trouve t elle à cette date ?
- **27°>** Quelle est alors l'orientation du vecteur vitesse ? Justifier la valeur trouvée pour v à cette date.

## **III. Etude dynamique**

- **28°>** En faisant l'étude dynamique (référentiel, système, schéma, répertoire des forces et application de la 2ème loi de Newton), **déterminer** l'expression vectorielle de l'accélération puis l'expression algébrique de chacune de ses coordonnées **a<sup>x</sup> théorique** et **aythéorique . On ne cherchera pas ici à déterminer les constantes avec les conditions initiales.**
- **29°>** Les résultats sont ils compatibles avec l'étude théorique ?
- **30°>** Ce mouvement dépend t il de la masse m de la balle ?

## **IV. Etude énergétique**

■ Faire calculer l'énergie cinétique Ec , l'énergie potentielle Ep de pesanteur et l'énergie mécanique totale E de la balle avec l'unité convenable pour toutes les dates.  $\boxtimes$  Faire tracer Ec(t), Ep(t) et E(t) avec la même échelle à gauche.

- **31°>** Reproduire l'allure de ces courbes sur votre feuille.
- **32°>** Qu'observe t on pour **E(t)** ? A quelle condition théorique cette propriété est elle vérifiée ?
- **33°>** Qu'en déduit on à propos des transferts d'énergie entre Ec et Ep ? Faire intervenir la date **tC**.